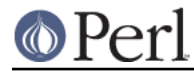

# **NAME**

TAP::Parser::IteratorFactory - Figures out which SourceHandler objects to use for a given Source

# **VERSION**

Version 3.26

## **SYNOPSIS**

```
use TAP::Parser::IteratorFactory;
 my $factory = TAP::Parser::IteratorFactory->new({ %config });
 my $iterator = $factory->make_iterator( $filename );
```
## **DESCRIPTION**

This is a factory class that takes a TAP:: Parser:: Source and runs it through all the registered TAP::Parser::SourceHandlers to see which one should handle the source.

If you're a plugin author, you'll be interested in how to register handlers, how detect source works.

# **METHODS**

### **Class Methods**

#### **new**

Creates a new factory class:

my \$sf = TAP::Parser::IteratorFactory->new( \$config );

\$config is optional. If given, sets config and calls load\_handlers.

#### **register\_handler**

Registers a new TAP::Parser::SourceHandler with this factory.

PACKAGE ->register handler( \$handler class );

#### **handlers**

List of handlers that have been registered.

### **Instance Methods**

#### **config**

```
my $cfg = $sf->config;$sf->config({\text{ Perl}} => {\text{config}});
```
Chaining getter/setter for the configuration of the available source handlers. This is a hashref keyed on handler class whose values contain config to be passed onto the handlers during detection & creation. Class names may be fully qualified or abbreviated, eg:

```
 # these are equivalent
 $sf->config({ 'TAP::Parser::SourceHandler::Perl' => { %config } });
$sf->config({ 'Perl' => { %config } } );
```
#### **load\_handlers**

\$sf->load\_handlers;

Loads the handler classes defined in config. For example, given a config:

```
 $sf->config({
```
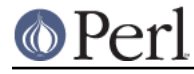

MySourceHandler =>  $\{$  some => 'config'  $\},$ });

load\_handlers will attempt to load the MySourceHandler class by looking in @INC for it in this order:

```
 TAP::Parser::SourceHandler::MySourceHandler
 MySourceHandler
```
croaks on error.

#### **make\_iterator**

my \$iterator = \$src\_factory->make\_iterator( \$source );

Given a TAP::Parser::Source, finds the most suitable TAP::Parser::SourceHandler to use to create a TAP::Parser::Iterator (see detect\_source). Dies on error.

#### **detect\_source**

Given a TAP::Parser::Source, detects what kind of source it is and returns one TAP::Parser::SourceHandler (the most confident one). Dies on error.

The detection algorithm works something like this:

```
 for (@registered_handlers) {
   # ask them how confident they are about handling this source
   $confidence{$handler} = $handler->can_handle( $source )
 }
 # choose the most confident handler
```
Ties are handled by choosing the first handler.

## **SUBCLASSING**

Please see "SUBCLASSING" in TAP:: Parser for a subclassing overview.

### **Example**

If we've done things right, you'll probably want to write a new source, rather than sub-classing this (see TAP::Parser::SourceHandler for that).

But in case you find the need to...

```
 package MyIteratorFactory;
 use strict;
 use vars '@ISA';
use TAP::Parser::IteratorFactory;
 @ISA = qw( TAP::Parser::IteratorFactory );
 # override source detection algorithm
sub detect source {
  my ($self, $raw_source_ref, $meta) = @_;
   # do detective work, using $meta and whatever else...
 }
```
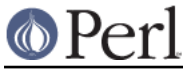

1;

# **AUTHORS**

Steve Purkis

# **ATTRIBUTION**

Originally ripped off from Test::Harness.

Moved out of TAP::Parser & converted to a factory class to support extensible TAP source detective work by Steve Purkis.

# **SEE ALSO**

TAP::Object, TAP::Parser, TAP::Parser::SourceHandler, TAP::Parser::SourceHandler::File, TAP::Parser::SourceHandler::Perl, TAP::Parser::SourceHandler::RawTAP, TAP::Parser::SourceHandler::Handle, TAP::Parser::SourceHandler::Executable